# CSE 417: Algorithms and Computational Complexity

# 7,8: Dyn. Programming, IV String Edit Distance

Winter 2005 W. L. Ruzzo

# **Sequence Comparison: Edit Distance**

- **Given:** 
	- **Two strings A=a<sub>1</sub> a<sub>2</sub>** ...  $a_n$  and  $B=b_1$   $b_2$  ...  $b_m$
- **Find: The minimum number of edit steps** to transform A into B where a step can be:
	- **l** insert a single character
	- **delete a single character**
	- **I** substitute one character by another
	- **I** (you can copy a single character for free)

# Example

 $A = \text{castle}$  $\blacksquare$  B = chattel

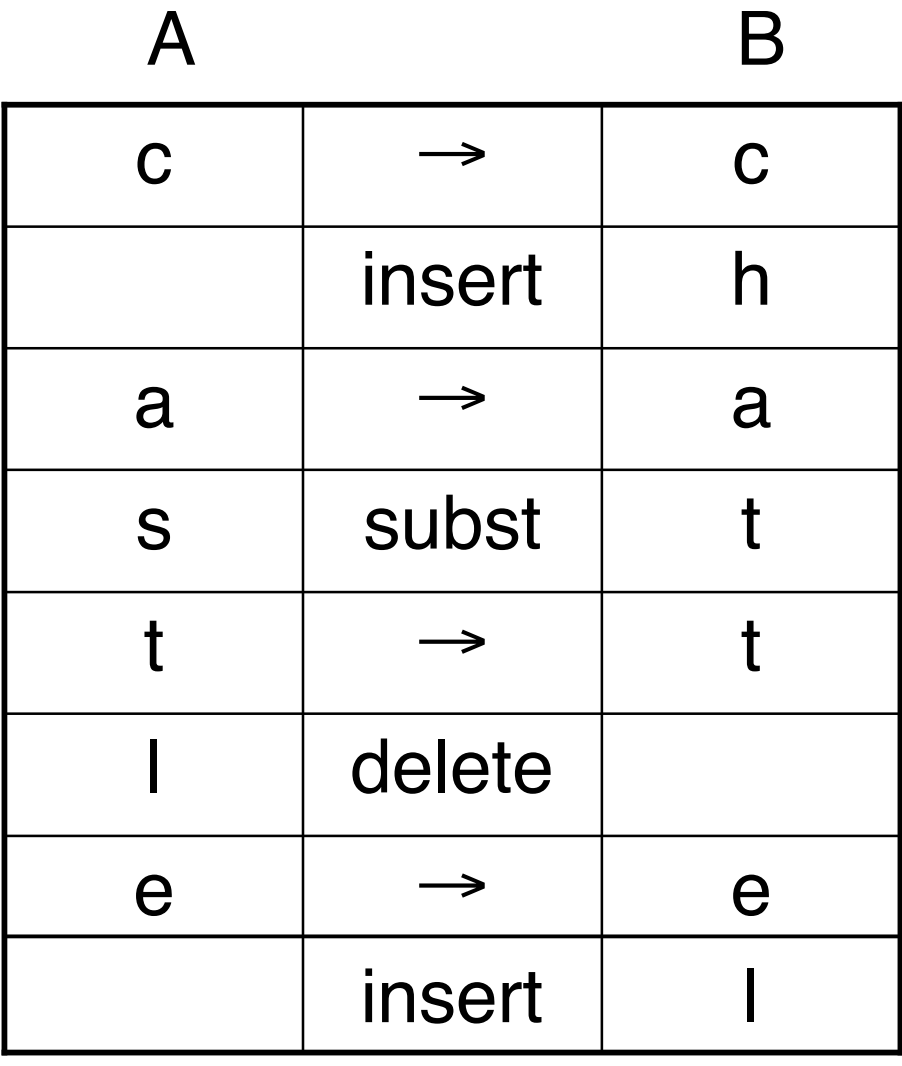

Cost: 4

# **Applications**

- $\blacksquare$  "diff" utility where do two files differ
- **Version control & patch distribution** save/send only changes
- **Nolecular biology** 
	- Similar sequences often have similar origin and function
	- **Similarity often recognizable despite millions** or billions of years of evolutionary divergence

#### **Growth of GenBank**

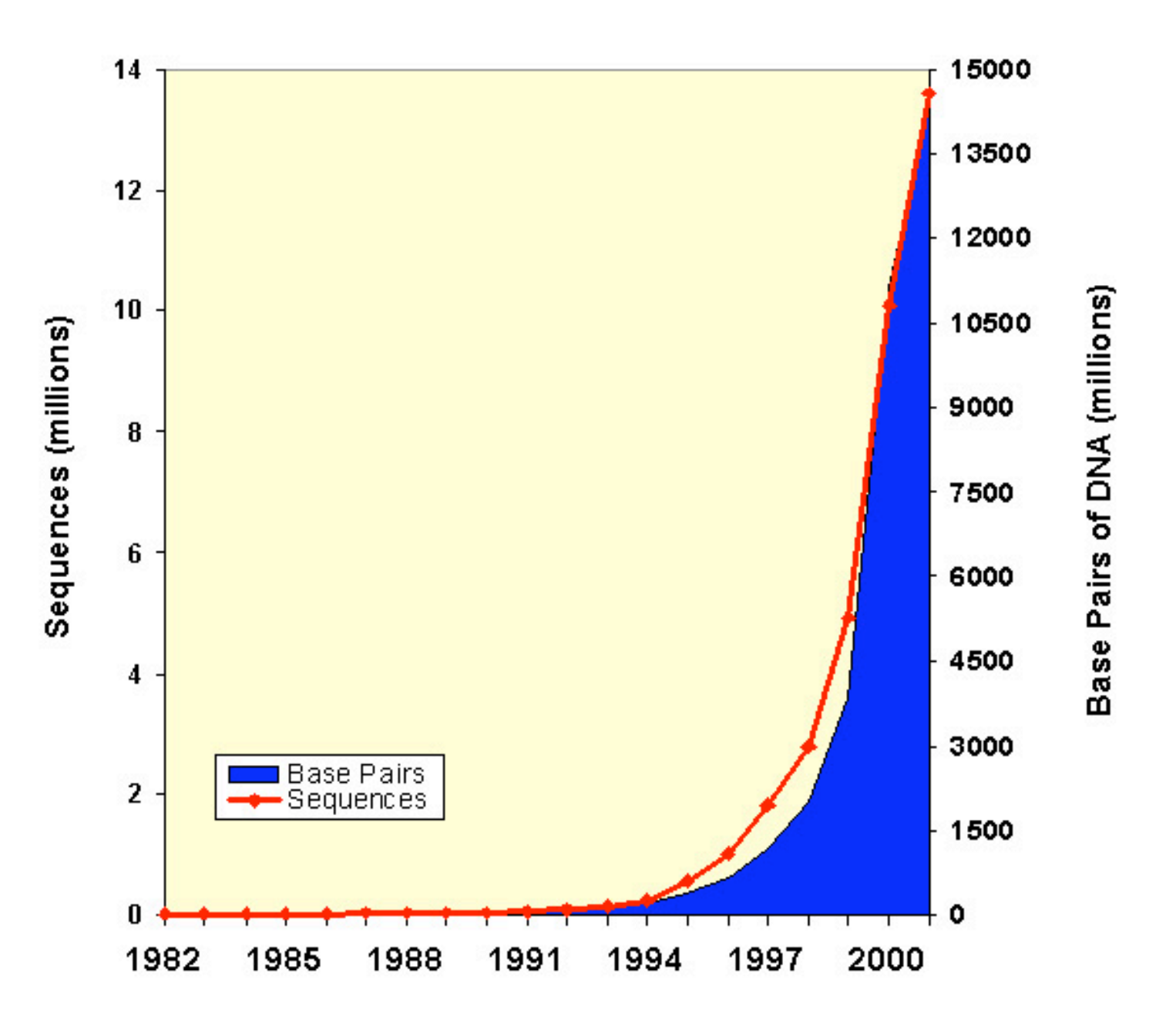

#### **Recursive Solution**

**Sub-problems: Edit distance problems for** all prefixes of A and B that don't include all of both A and B

Let  $D(i, j)$  be the number of edits required to transform  $a_1 a_2 ... a_i$  into  $b_1 b_2 ... b_i$ 

**Clearly**  $D(0,0)=0$ 

#### **Computing** D(n,m)

- I Imagine how best sequence handles the last characters  $a_n$  and  $b_m$
- **If best sequence of operations** 
	- deletes  $a_n$  then  $D(n,m)=D(n-1,m)+1$
	- **i** inserts  $b_m$  then  $D(n,m)=D(n,m-1)+1$
	- **replaces a<sub>n</sub> by b<sub>m</sub>** then  $D(n,m)=D(n-1,m-1)+1$
	- **I** matches  $a_n$  and  $b_m$  then  $D(n,m)=D(n-1,m-1)$

# **Recursive algorithm** D(n,m)

```
if n=0 then
    return (m)
elseif m=0 then
    return(n)
else
    if a_n = b_m then
        replace-cost=0
    else
        replace-cost=1
    endif
    return(min{ D(n-1, m) + 1,
                     D(n, m-1) + 1,
                     D(n-1, m-1) + replace-cost)
```
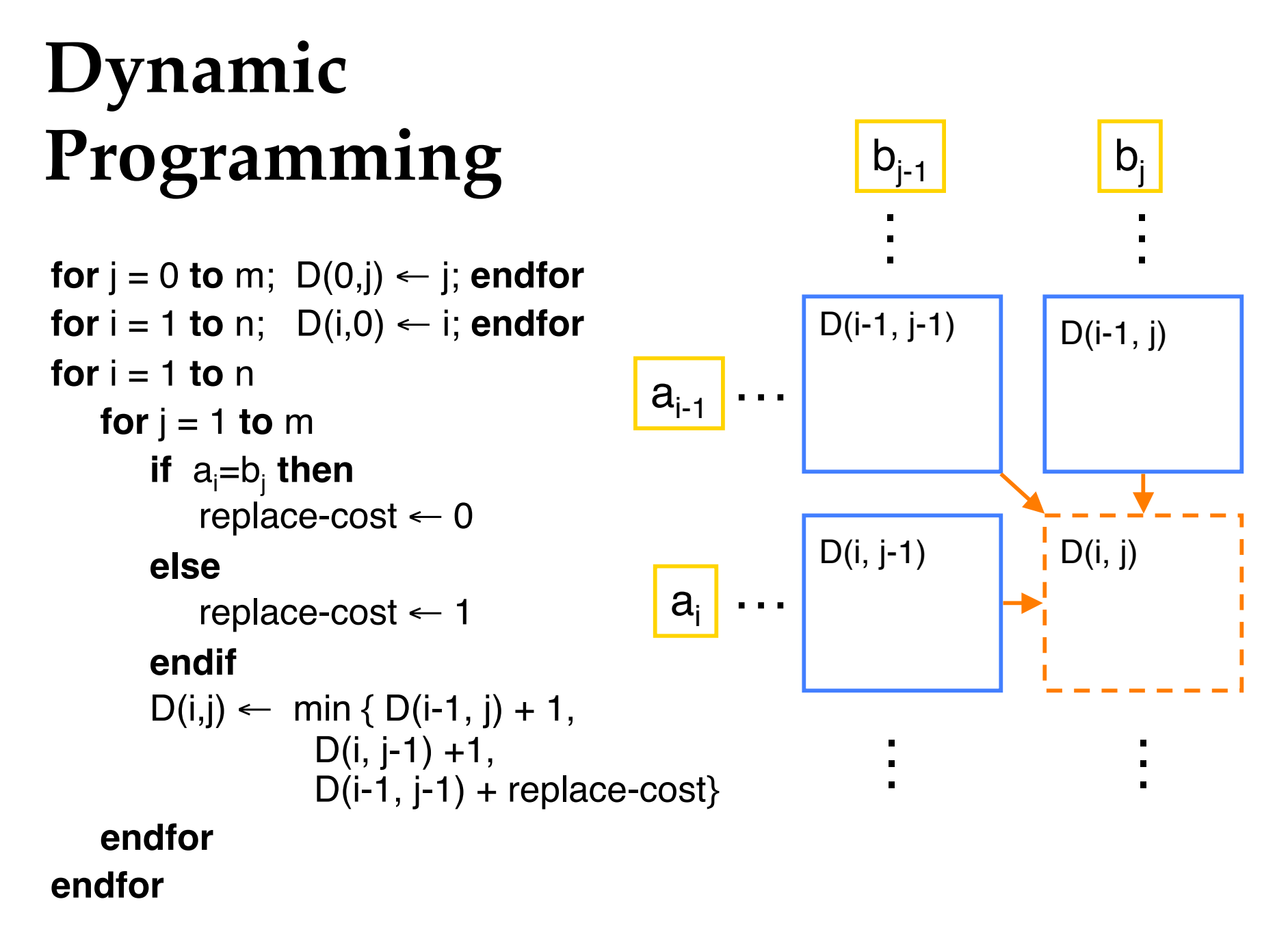

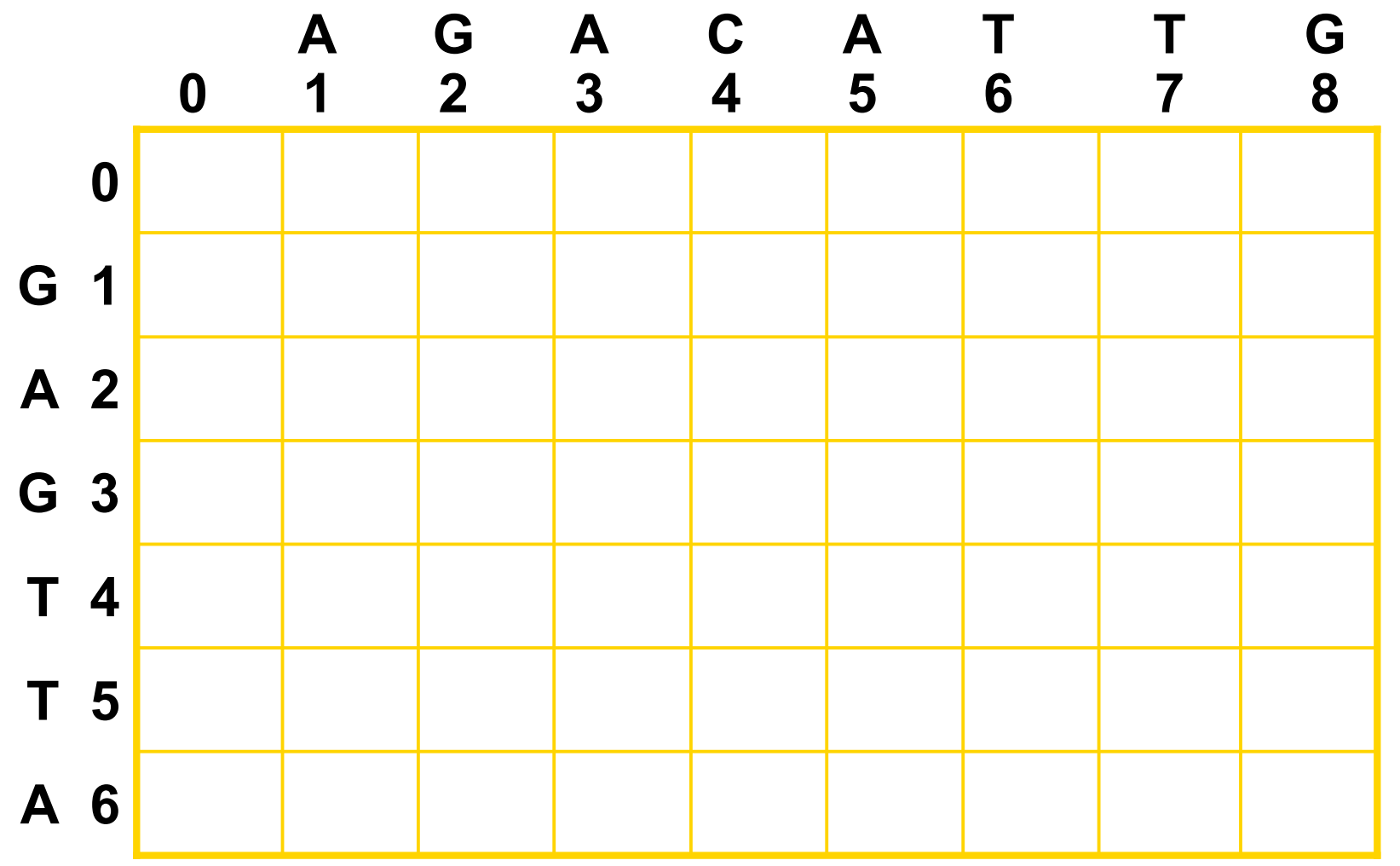

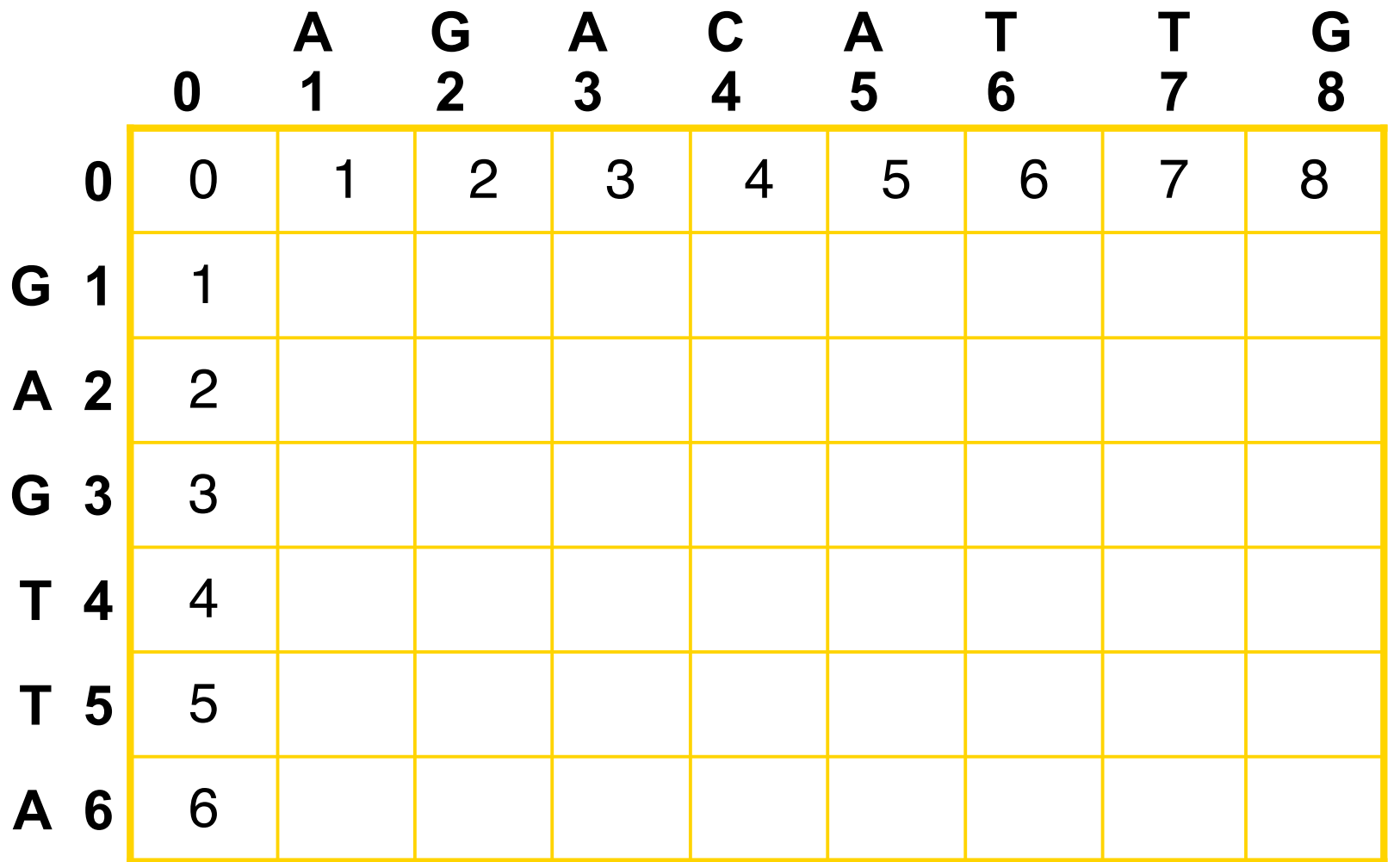

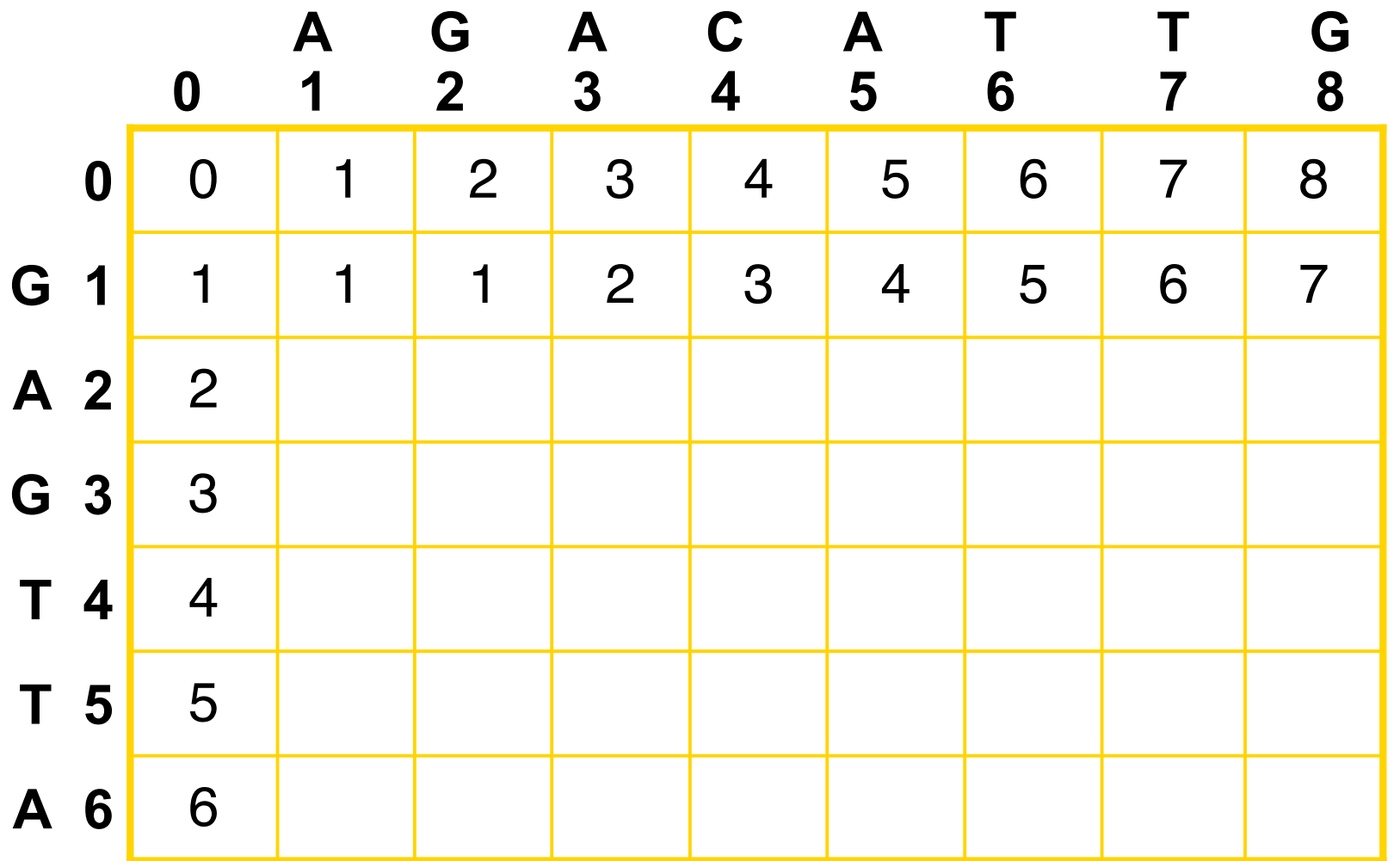

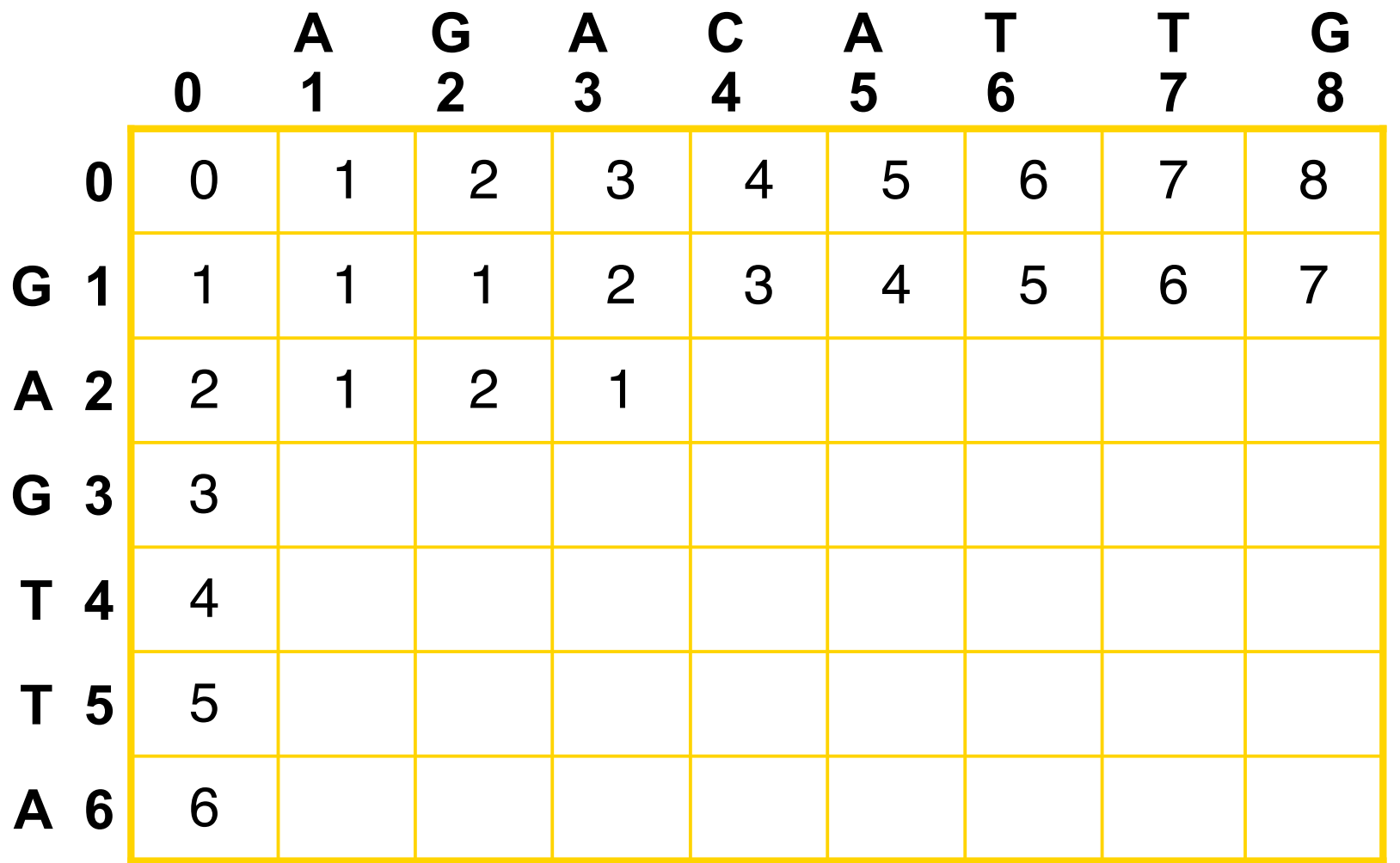

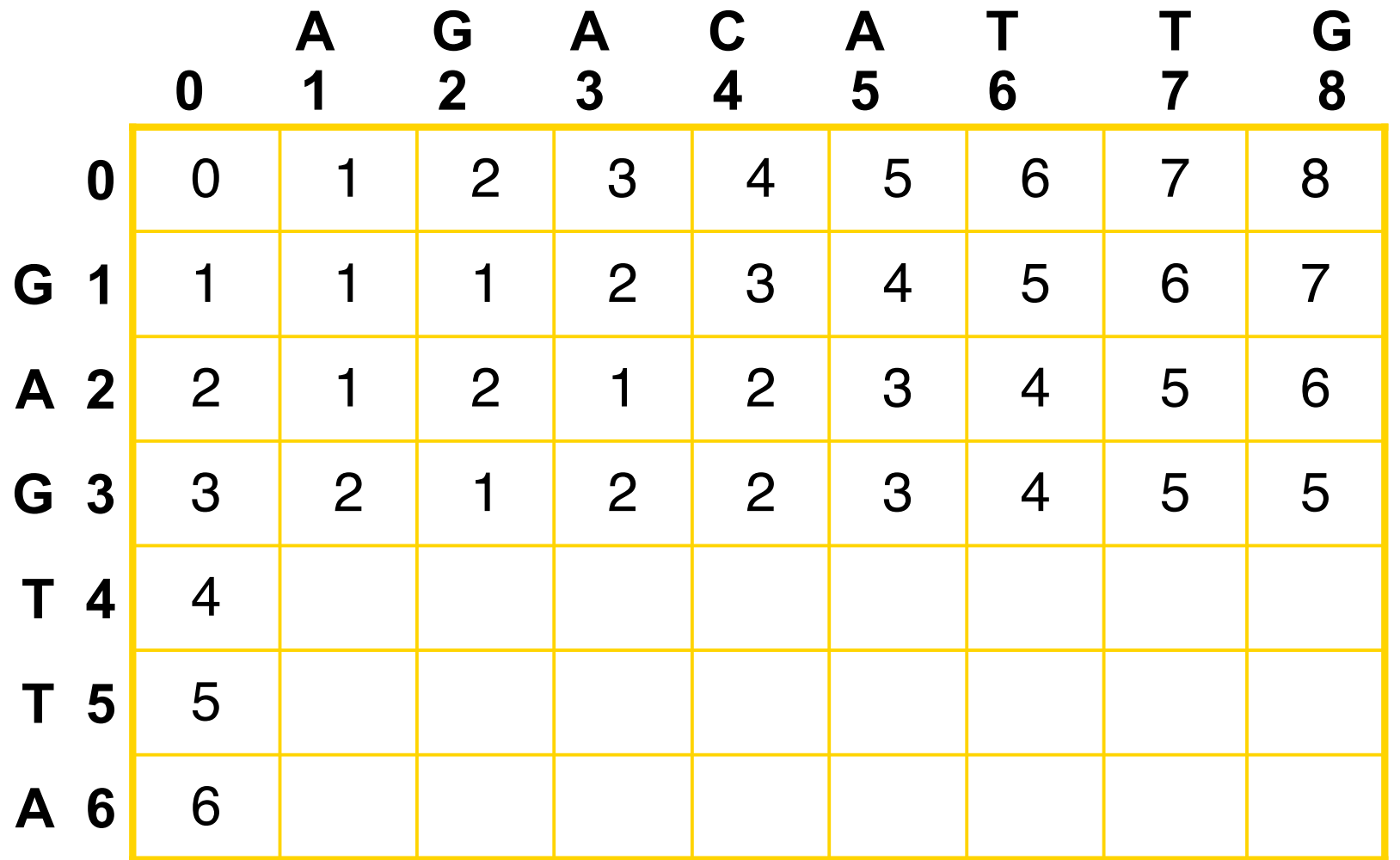

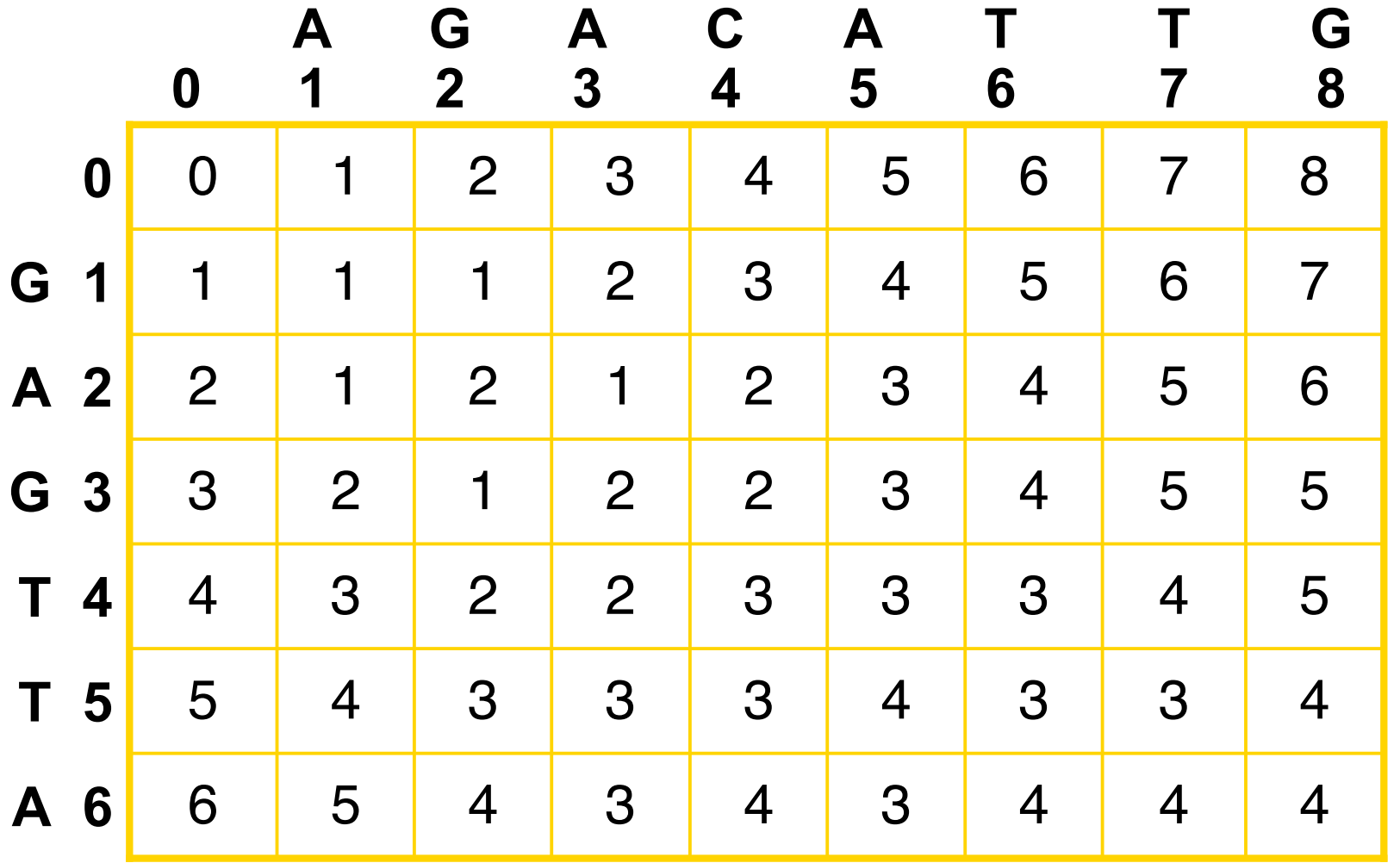

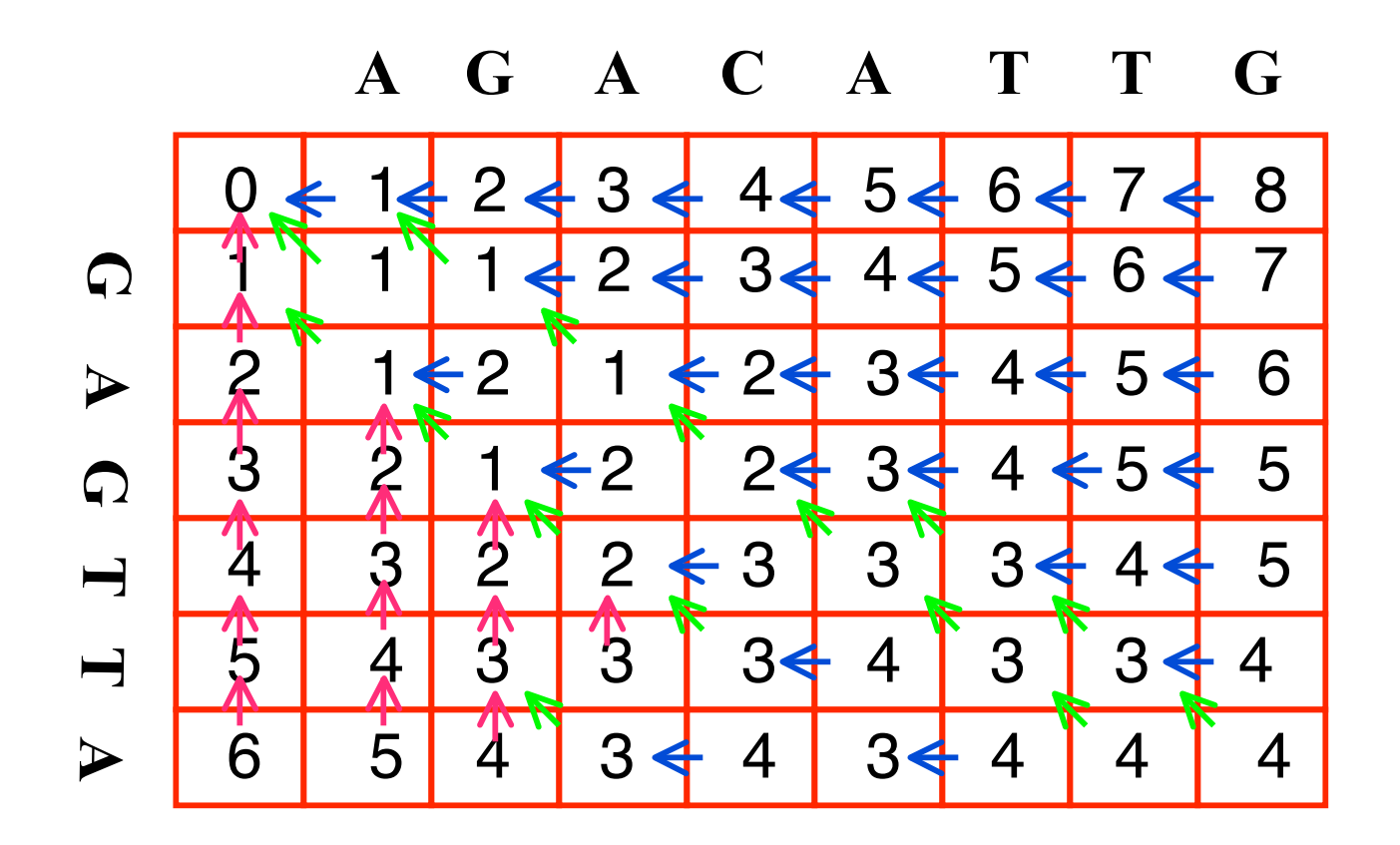

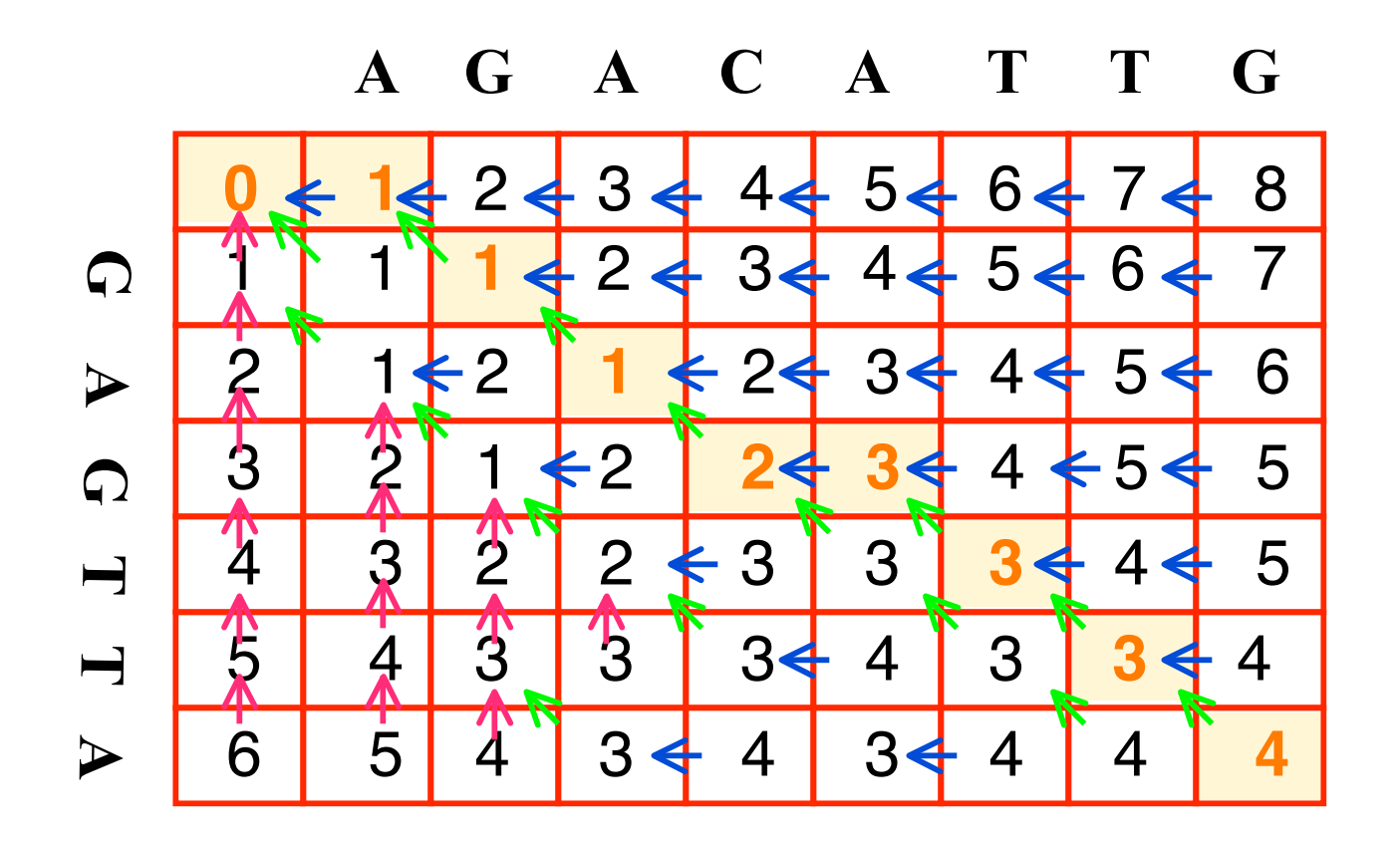

17

# **Reading off the operations**

- **Follow the sequence and use color/** direction of arrows to tell what operation was performed.
	- $\leq$  Insert
	- Delete
	- $\kappa$  Copy or substitute